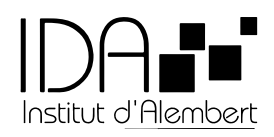

## **Imaging**

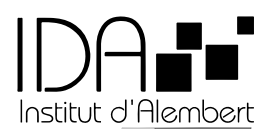

URL de la page : https://ens-paris-saclay.fr.dev02.stratis.fr/fr/imaging